## **Print a class attendance list**

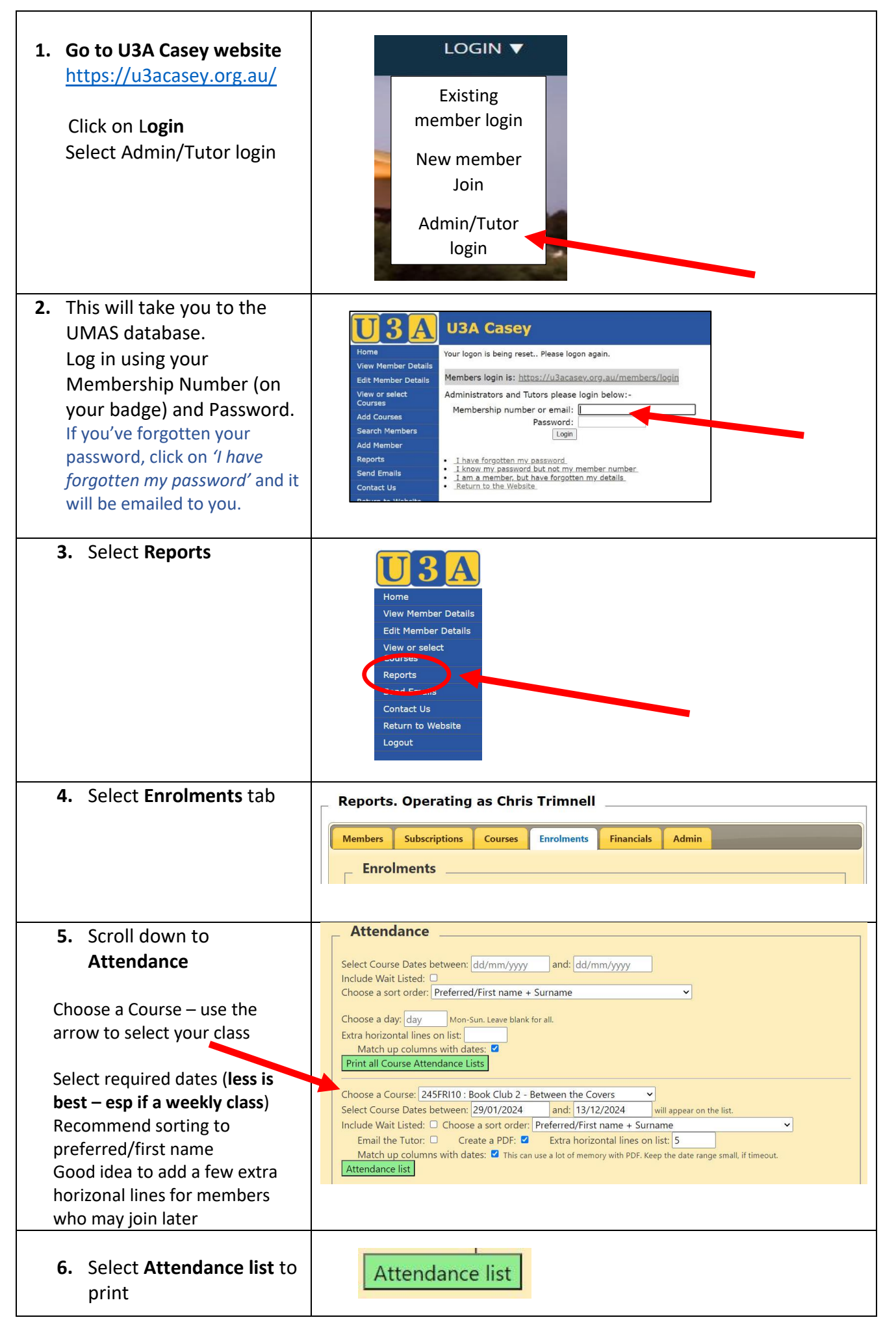

## **Attendance List**

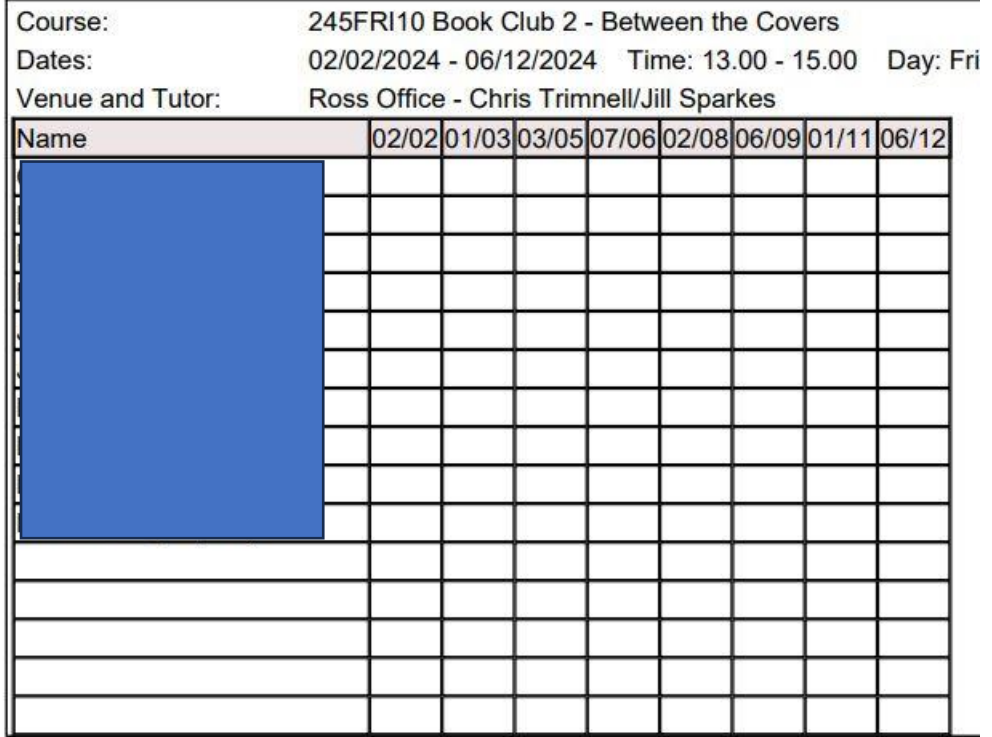